# **Регламент тренировочного мероприятия ЕГЭ по географии без участия обучающихся 11 классов с применением технологии печати в ППЭ полного комплекта черно-белых экзаменационных материалов**

24 апреля 2018 года

Москва

2018

### **Аннотация**

Регламент тренировочного мероприятия ЕГЭ по географии без участия обучающихся 11 классов с применением технологии печати в ППЭ полного комплекта черно-белых экзаменационных материалов (далее – Регламент) содержит цели, задачи, основные этапы, план-график, условия подготовки и проведения тренировочного мероприятия по географии (далее – тренировочное мероприятие).

Настоящий Регламент разработан на основе Методических рекомендаций по подготовке и проведению единого государственного экзамена в пунктах проведения экзаменов в 2018 году (Приложение 1 к письму Рособрнадзора от 27.12.2017 № 10-870).

# **Содержание**

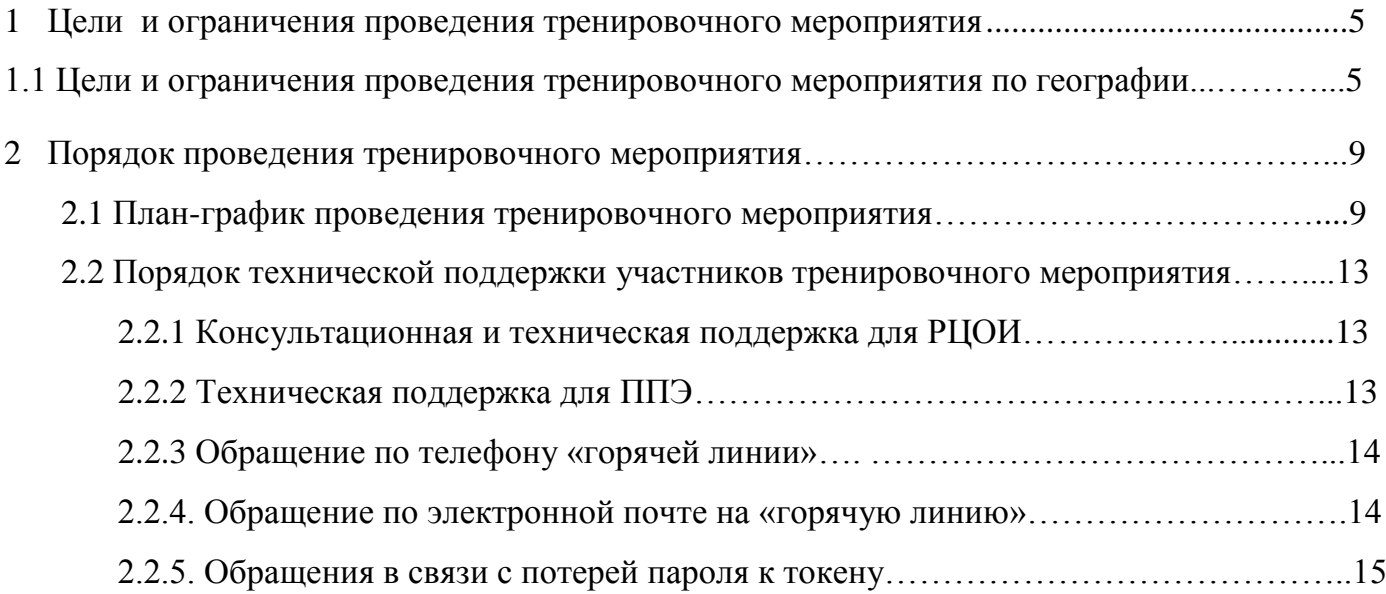

**Перечень условных обозначений и сокращений**

| ГИА                                                 | Государственная итоговая аттестация по образовательным программам<br>среднего общего образования                                                                                                    |
|-----------------------------------------------------|----------------------------------------------------------------------------------------------------|
| ГЭК                                                 | субъекта Российской<br>Государственная<br>комиссия<br>экзаменационная<br>Федерации                                                                                                    |
| ДБО№2                                               | Дополнительный бланк ответов №2                                                                                                    |
| ЕГЭ                                                 | Единый государственный экзамен                                                                                                    |
| <b>KHM</b>                                          | Контрольные измерительные материалы                                                                                                    |
| Минобрнауки России                                  | Министерство образования и науки Российской Федерации                                                                                                    |
| Органы МСУ                                          | Органы местного самоуправления, осуществляющие управление в сфере<br>образования                                                                                                    |
| <b>OHB</b>                                          | исполнительной власти субъекта Российской Федерации,<br>Орган<br>осуществляющий государственное управление в сфере образования                                                                                                    |
| 00                                                  | Образовательная организация                                                                                                    |
| $\Pi$ O                                             | Программное обеспечение                                                                                                    |
| <b>СПП</b>                                          | Пункт проведения экзаменов                                                                                                    |
| РИС                                                 | Региональная информационная<br>обеспечения<br>система<br>проведения<br>итоговой<br>обучающихся,<br>государственной<br>аттестации<br>освоивших<br>основные образовательные программы основного общего и среднего<br>общего образования |
| Рособрнадзор                                        | Федеральная служба по надзору в сфере образования и науки                                                                                                    |
| РЦОИ                                                | Региональный центр обработки информации субъекта Российской<br>Федерации                                                                                                    |
| Токен                                               | Защищенный внешний носитель с записанным ключом шифрования                                                                                                    |
| Токен<br>сотрудника<br>РЦОИ                         | Токен с записанным ключом шифрования, выданный сотруднику РЦОИ,<br>ответственному за загрузку электронных образов бланков                                                                                                    |
| Токен члена ГЭК                                     | Токен с записанным ключом шифрования, выданный члену ГЭК                                                                                                    |
| Участник<br>ЕГЭ<br>участник<br>экзамена<br>участник | Обучающиеся выпускных классов                                                                                                    |
| ФИПИ                                                | Федеральное<br>государственное<br>бюджетное<br>научное<br>учреждение<br>«Федеральный институт педагогических измерений»                                                                                                    |
| ФЦТ                                                 | Федеральное государственное бюджетное учреждение «Федеральный<br>центр тестирования»                                                                                                    |

### <span id="page-4-0"></span>**1 Цели и ограничения проведения тренировочного мероприятия**

### **1.1 Цели и ограничения проведения тренировочного мероприятия по географии**

Целью проведения тренировочного мероприятия ЕГЭ по географии с применением технологии печати в ППЭ полного комплекта черно-белых экзаменационных материалов (далее – ЭМ) является:

обучение работников ППЭ технологии печати полных комплектов ЭМ в ППЭ;

 определение технической готовности аудиторий и штаба ППЭ для применения в них технологии печати ЭМ в ППЭ;

 определение работоспособности токенов членов ГЭК, предназначенных для проведения экзамена.

Тренировочное мероприятие проводится 24 апреля 2018 года в 14-00 по местному времени.

Для подготовки и проведения тренировочного мероприятия используются:

 тренировочная региональная база данных РИС ПО «Планирование ГИА (ЕГЭ)», версия 16.02;

дистрибутив ПО Станция печати ЭМ, версия 6.0;

дистрибутив ПО Станция авторизации в ППЭ, версия 4.0.

*В процессе проведения тренировочного мероприятия принимаются следующие условия и ограничения:*

 обязательное участие ППЭ субъекта Российской Федерации, которые будут задействованы в проведении ЕГЭ 2018, но ранее не участвовали в тренировочных мероприятиях;

 обязательное участие ППЭ субъекта Российской Федерации, запланированных для участия в проведении ЕГЭ 2018, техническая оснащенность которых изменилась после апробации 14 марта 2018 года.

1. Определены следующие количественные ограничения по участию в тренировочном мероприятии:

 количество аудиторий на ППЭ – аудитории, запланированные для проведения ЕГЭ 2018;

 количество членов ГЭК, имеющих токен с ключом шифрования – не менее 2 на ППЭ.

2. Тренировочное мероприятие проводится без участия обучающихся.

3. В качестве членов ГЭК должны привлекаться лица, которым выдан токен с ключом шифрования, для использования при проведении ЕГЭ 2018 года.

4. В качестве технических специалистов и организаторов должны быть привлечены лица, которые будут задействованы при проведении ЕГЭ 2018.

5. Сведения о ППЭ и работниках ППЭ должны быть внесены в тренировочную версию РИС ПО «Планирование ГИА (ЕГЭ)» не позднее 10 апреля 2018 года.

6. Сведения о назначенных членах ГЭК и сертификатах их токенов должны быть внесены в тренировочную версию РИС ПО «Планирование ГИА (ЕГЭ)» не позднее 10 апреля 2018 года.

7. Электронные тренировочные ЭМ размещены на технологическом портале по подготовке и проведению ЕГЭ.

8. ЭМ для проведения тренировочного мероприятия должны быть записаны в РЦОИ на электронные носители (компакт-диски) для каждого ППЭ. ЭМ необходимо скачать с технологического портала по подготовке и проведению ЕГЭ. Должны быть записаны по два электронных носителя с ЭМ на каждую аудиторию ППЭ (1 электронный носитель по 15 индивидуальных комплектов ЭМ и 1 электронный носитель по 5 индивидуальных комплектов ЭМ).

9. Электронные носители (компакт-диски) с образами ЭМ должны быть переданы в ППЭ.

10. Указанные электронные носители (компакт-диски) с образами ЭМ предназначены только для проведения указанного тренировочного мероприятия.

11. В каждой аудитории ППЭ выполняется печать полного комплекта односторонних чѐрно-белых экзаменационных материалов, включая бланк регистрации, бланк ответов №1, бланк ответов №2 лист 1, бланк ответов №2 лист 2, КИМ, контрольный лист индивидуального комплекта. С обоих электронных носителей распечатываются все индивидуальные комплекты ЭМ.

12. Для проведения тренировочного мероприятия используются тренировочные версии РИС ПО «Планирование ГИА (ЕГЭ)», федерального портала распространения ключевой информации [\(https://test-eem.rustest.ru/\)](https://test-eem.rustest.ru/) и системы мониторинга готовности ППЭ [\(http://test-ppe.rustest.ru/\)](http://test-ppe.rustest.ru/), для доступа к мониторингу используются реквизиты, аналогичные доступу к рабочей системе мониторинга.

#### *Задачи, которые должны быть решены в ходе тренировочного мероприятия:*

1. Техническая подготовка ППЭ к проведению тренировочного мероприятия, включая подготовку и настройку:

– *основных и резервных* станций печати ЭМ в аудиториях тренировочного мероприятия (этап «Апробация», предмет «08 – География», дата экзамена 24.04.2018);

– *основной* и *резервной* станции авторизации в штабе ППЭ (необходимо выбрать этап «Апробация» на странице настроек для подключения к тренировочному федеральному порталу), включая печать тестового ДБО №2.

Для проведения тренировочного мероприятия с использованием технологии печати в ППЭ полного комплекта черно-белых ЭМ должно быть подготовлено следующее оборудование:

– компьютер и принтер для печати ЭМ в аудиториях тренировочного мероприятия;

– компьютер с выходом в Интернет и принтером в штабе ППЭ для получения ключа доступа к ЭМ и печати ДБО №2;

– USB-модем для обеспечения резервного канала доступа в Интернет в случае возникновения сбоев при скачивании ключа доступа к ЭМ в день тренировочного мероприятия;

– резервное оборудование: принтер, компьютер для каждой станции *(станция печати ЭМ – обязательно, станция авторизации в ППЭ - обязательно);*

– флеш-накопитель: основной.

Для осуществления упаковки ЭМ и передачи его из аудиторий ППЭ в штаб ППЭ после окончания тренировочного мероприятия должны быть подготовлены бумажные конверты или файлы.

Также необходимо предусмотреть наличие запасных картриджей и достаточного количества бумаги.

2. Контроль технической готовности ППЭ к проведению тренировочного мероприятия при участии члена ГЭК:

– проверка технической готовности *основных* и *резервных* станций печати ЭМ во всех аудиториях ППЭ;

– проверка технической готовности *основной* и *резервной* станции авторизации в ППЭ:

7

 авторизация на тренировочном федеральном портале распространения ключевой информации;

загрузка пакета с сертификатами специалистов РЦОИ;

печать ДБО №2;

 передача актов технической готовности со всех станций печати ЭМ, станции авторизации.

3. Техническая подготовка РЦОИ к проведению тренировочного мероприятия.

4. Подготовка ключей доступа к ЭМ и их размещение на тренировочном федеральном портале распространения ключевой информации для проведения тренировочного мероприятия.

5. Проведение тренировочного мероприятия:

– загрузка ключа доступа к ЭМ с тренировочного федерального портала распространения ключевой информации в день проведения тренировочного мероприятия;

– печать полных комплектов чѐрно-белых односторонних ЭМ в аудиториях ППЭ.

6. Регистрация и рассадка участников, подготовка комплекта форм ППЭ при проведении данного тренировочного мероприятия не предусмотрены.

7. Сканирование и дальнейшая обработка ЭМ не предусмотрены.

## **2 Порядок проведения тренировочного мероприятия**

# **2.1 План-график проведения тренировочного мероприятия**

В таблице приведѐн подробный план работ по подготовке и проведению тренировочного мероприятия.

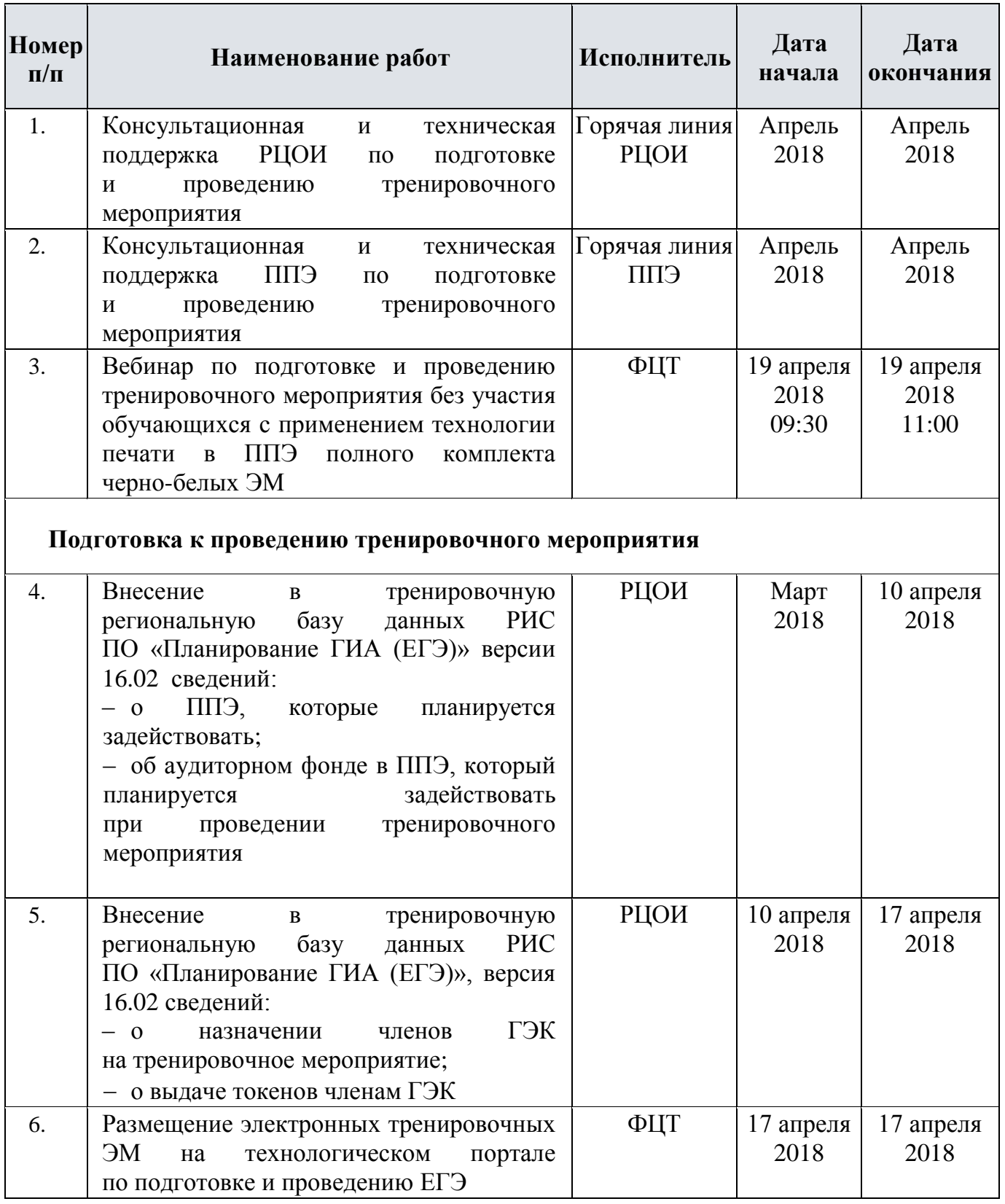

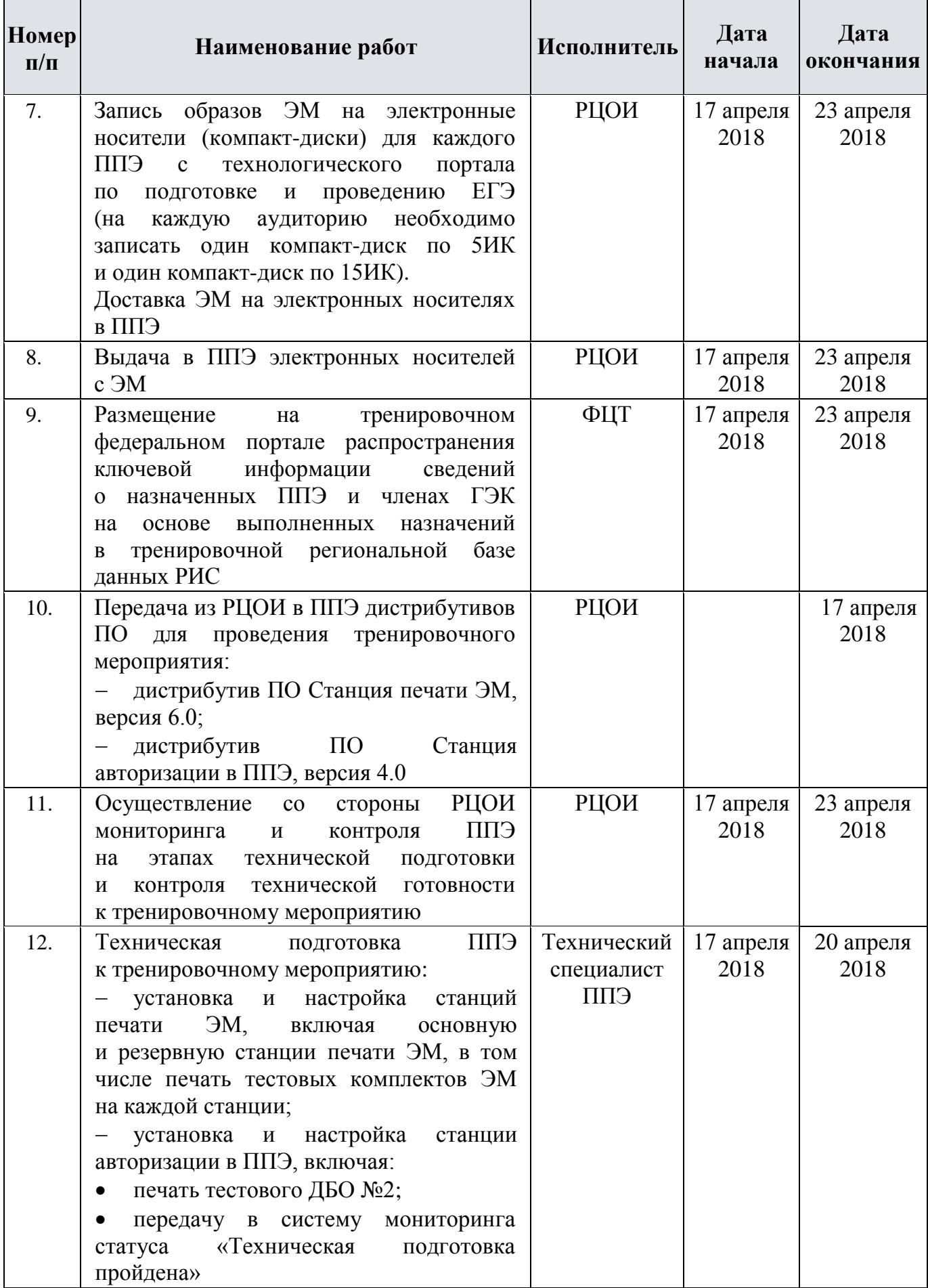

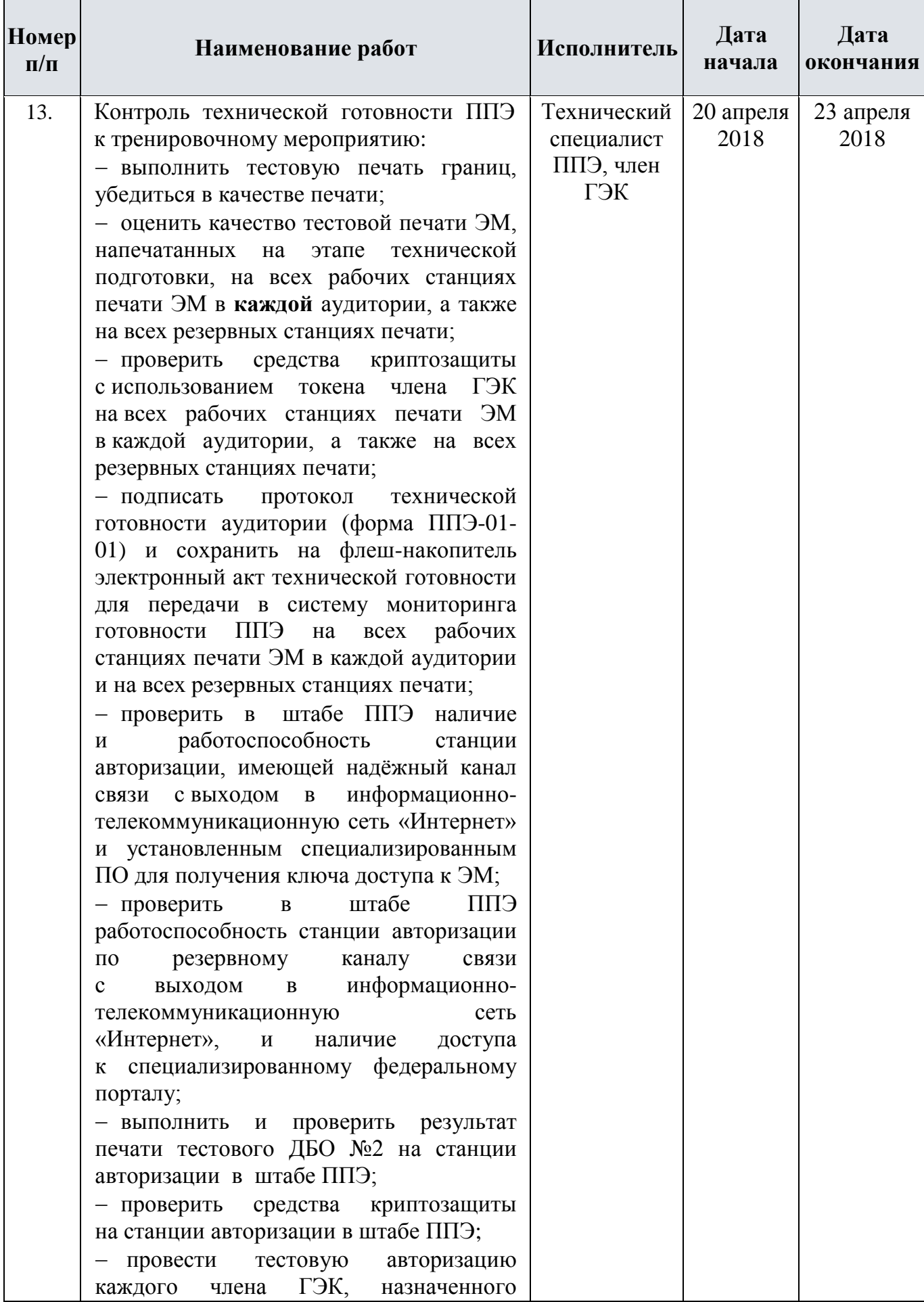

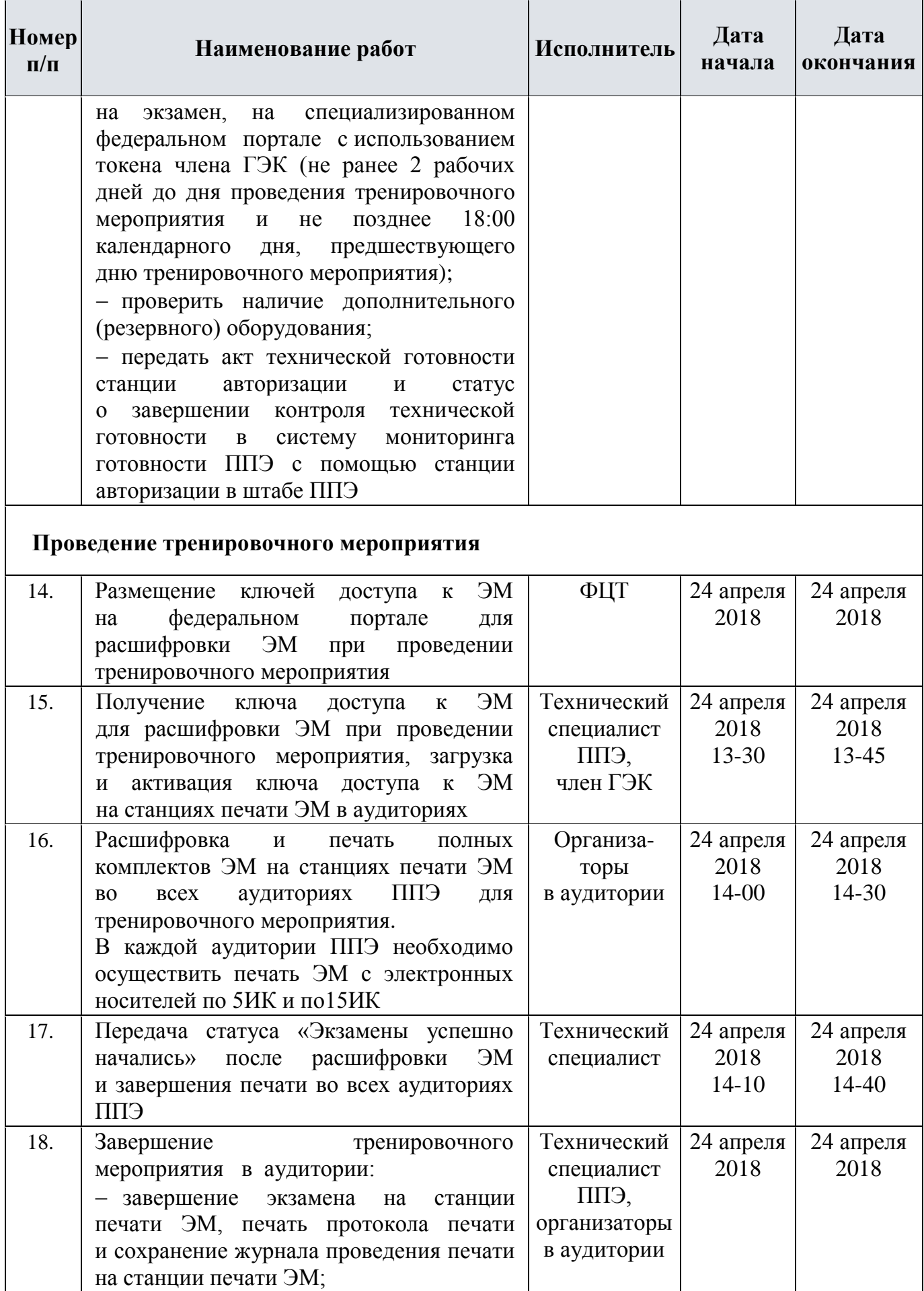

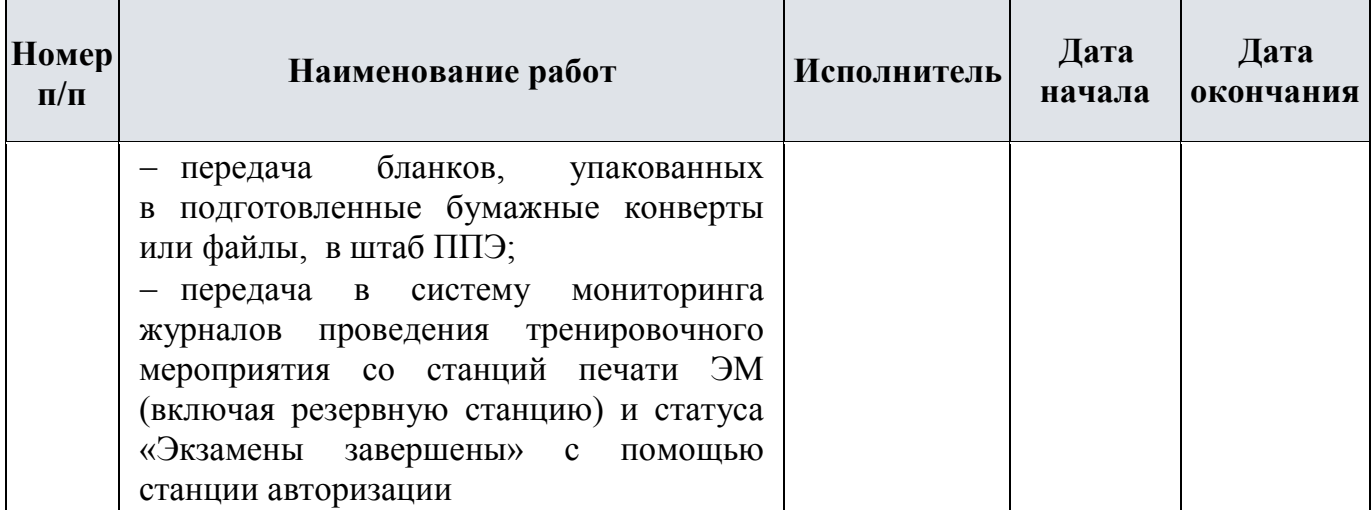

### **2.2 Порядок технической поддержки участников тренировочного мероприятия**

#### <span id="page-12-0"></span>**2.2.1. Консультационная и техническая поддержка для РЦОИ**

Работает круглосуточно «горячая» линия консультационной и технической поддержки РЦОИ по подготовке и проведению тренировочного мероприятия.

В случае возникновения вопросов сотрудникам **РЦОИ** необходимо обращаться на «горячую линию» по следующим контактам:

– телефоны «горячей» линии: 8-800-555-19-81, 8-499-110-62-80.

– адрес электронной почты: [ege.help@rustest.ru](mailto:ege.help@rustest.ru)

### <span id="page-12-1"></span>**2.2.2. Техническая поддержка для ППЭ**

<span id="page-12-2"></span>С 16 апреля 2018 года по 24 апреля 2018 года будет работать «горячая» линия консультационной и технической поддержки ППЭ по подготовке и проведению тренировочного мероприятия.

Режим работы «горячей» линии:

 $\checkmark$  с 16.04.2018 по 24.04.2018 с 9-00 до 18-30 по московскому времени по рабочим дням;

 $\checkmark$  с 23.04.2018 9-00 (по московскому времени) до 24.04.2018 18-30 (по московскому времени) круглосуточно.

При возникновении вопросов, связанных с работой программного обеспечения работникам **ППЭ** необходимо обращаться на «горячую линию» по следующим контактам:

– телефон «горячей» линии поддержки для ППЭ: 8-800-775-88-43

– адрес электронной почты поддержки для ППЭ: [help-ppe@rustest.ru](mailto:help-ppe@rustest.ru)

### **2.2.3. Обращение по телефону «горячей линии»**

Для ускорения процесса и улучшения качества обработки поступающих обращений работникам **ППЭ** необходимо сообщить на «горячую линию»:

- Код и наименование субъекта;
- Код ППЭ;
- ФИО и роль (технический специалист, член ГЭК, организатор в аудитории, руководитель ППЭ);
- Контактный телефон и адрес электронной почты;
- Описание проблемы.

### **2.2.4. Обращение по электронной почте на «горячую линию»**

При обращении по электронной почте на «горячую линию» работникам ППЭ необходимо в письме указать следующую информацию:

– в поле «Тема письма» указать <Код региона> ППЭ: <код ППЭ> <наименование ПО, с работой которого связано обращение или краткое описание проблемы>:

- *например,* 90 ППЭ: 9001 Станция авторизации, передача акта техготовности
- в тексте письма указать:
- ФИО: Фамилия, Имя, Отчество заявителя (сотрудника ППЭ);
- Роль: технический специалист ППЭ, член ГЭК, организатор в аудитории, руководитель ППЭ);
- Контактные данные: контактный телефон и адрес электронной почты;
- Описание проблемы.
- прикрепить к письму файлы (скриншоты проблем, сведение о работе станции, и пр.)

*Важно!* **Для передачи технической информации со станций печати и авторизации необходимо использовать ссылку «Сведения о работе станции», в результате работы которой формируется архив с необходимыми данными.**

**Станция, информация по которой передана на горячую линию, должна быть отмечена и отложена до дальнейшей диагностики специалистами «горячей линии»**

## **2.2.5. Обращения в связи с потерей пароля к токену**

При обращении по телефону на «горячую линию» необходимо сообщить:

- Код и наименование субъекта;
- Код ППЭ;

 ФИО и роль (технический специалист, член ГЭК, организатор в аудитории, руководитель ППЭ);

- Номер токена;
- $\checkmark$  Номер ключа шифрования: <RR XXXXXX 2018>
- Фамилия, имя и отчество члена ГЭК;
- Номер мобильного телефона члена ГЭК, на который следует выслать пароль.

При обращении по электронной почте на «горячую линию» необходимо в письме указать:

 в поле Тема письма указать <Код региона> ППЭ:<код ППЭ> Пароль к токену (*например*, 90 ППЭ: 9001 Пароль к токену)

- в тексте письма указать:
- Номер токена: <номер токена>;
- $\checkmark$  Номер ключа шифрования: <RR XXXXXX 2018>
- ФИО: фамилия, имя и отчество члена ГЭК;
- Телефон: номер мобильного телефона члена ГЭК, на который следует выслать пароль.